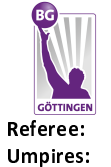

**SYNTAINICS MBC** 

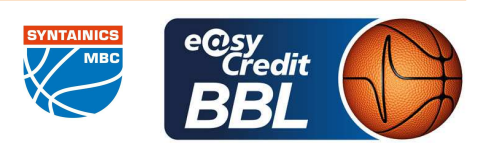

MATIP Martin ORUZGANI Zulfikar / REY Danjana **HORN Markus** Commissioner:

Attendance: 3274 Göttingen, Sparkassen Arena Göttingen (3.447 Plätze), DO 9 MAI 2024, 18:30, Game-ID: 33476

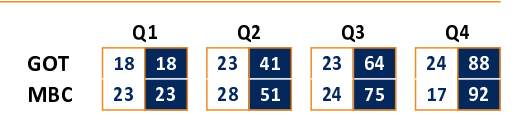

#### **FIRST QUARTER**

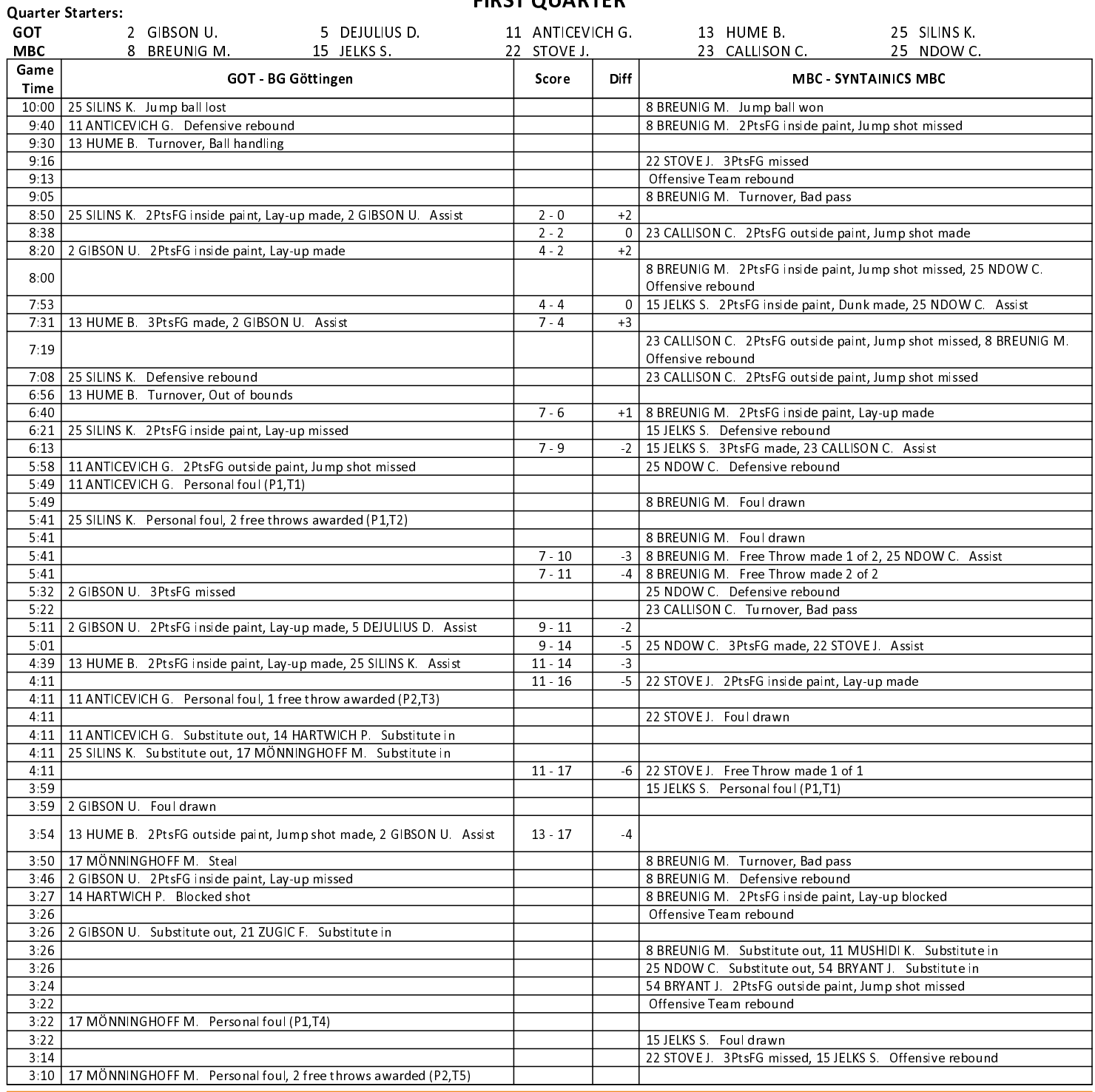

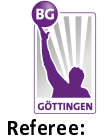

**SYNTAINICS MBC** 

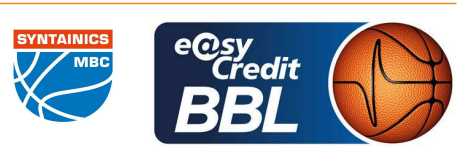

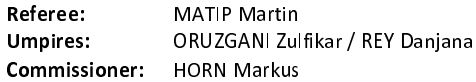

Attendance: 3274 Göttingen, Sparkassen Arena Göttingen (3.447 Plätze), DO 9 MAI 2024, 18:30, Game-ID: 33476

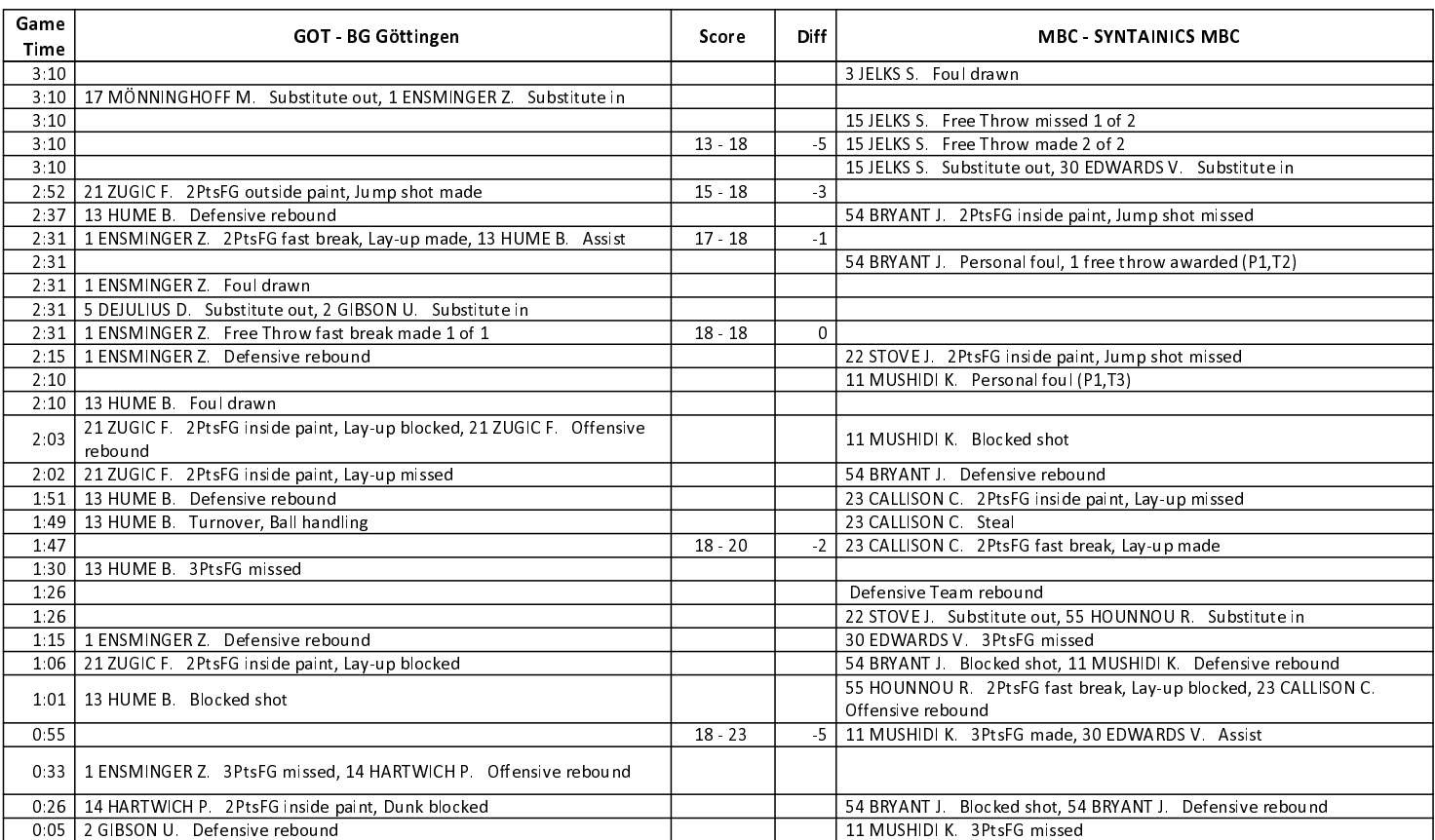

#### **Quarter Starters:**

#### **SECOND QUARTER**

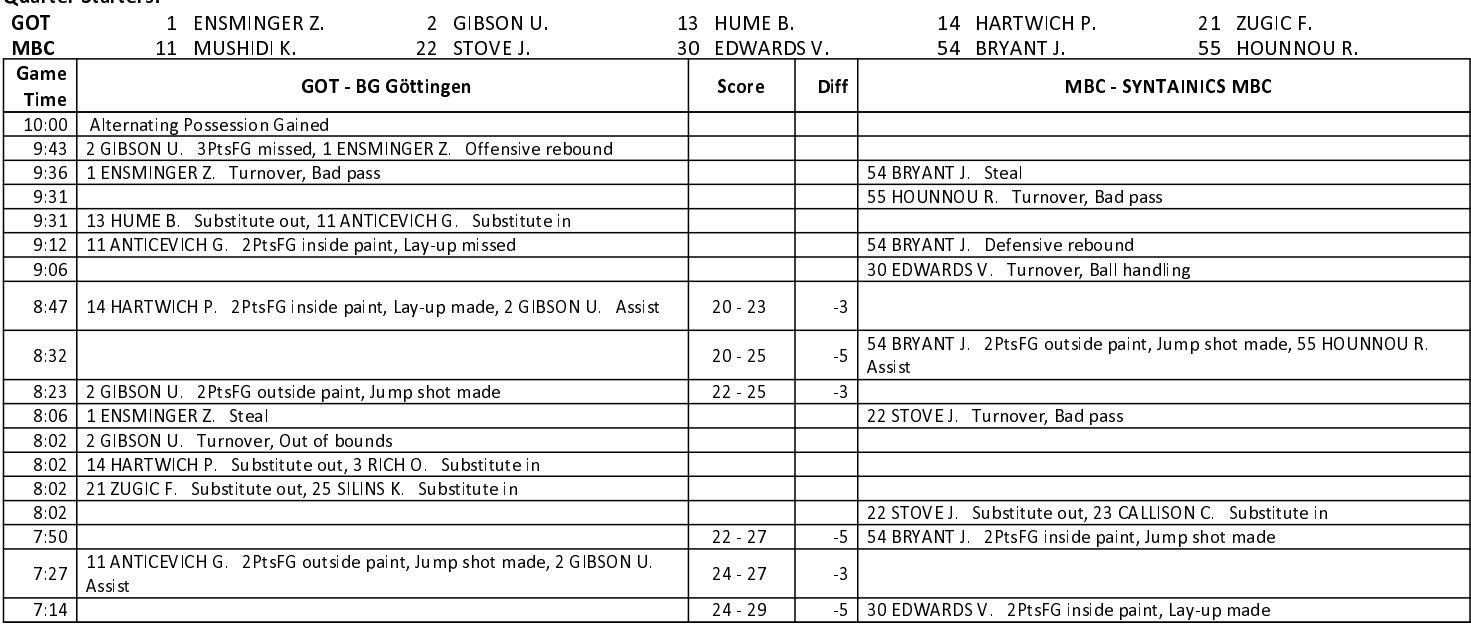

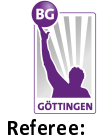

**SYNTAINICS MBC** 

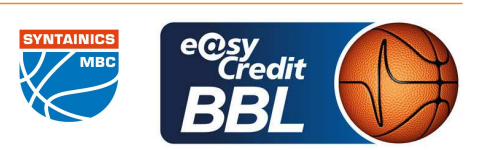

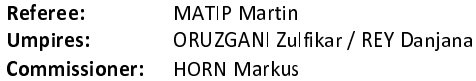

![](_page_2_Picture_36.jpeg)

![](_page_3_Picture_0.jpeg)

**SYNTAINICS MBC** 

![](_page_3_Picture_4.jpeg)

#### MATIP Martin ORUZGANI Zulfikar / REY Danjana **Umpires: HORN Markus** Commissioner:

Attendance: 3274 Göttingen, Sparkassen Arena Göttingen (3.447 Plätze), DO 9 MAI 2024, 18:30, Game-ID: 33476

![](_page_3_Picture_42.jpeg)

![](_page_3_Picture_43.jpeg)

#### TUIDD OUADTED

![](_page_4_Picture_0.jpeg)

**SYNTAINICS MBC** 

![](_page_4_Picture_4.jpeg)

![](_page_4_Picture_35.jpeg)

![](_page_4_Picture_36.jpeg)

![](_page_5_Picture_0.jpeg)

![](_page_5_Picture_2.jpeg)

**SYNTAINICS MBC** 

![](_page_5_Picture_4.jpeg)

MATIP Martin ORUZGANI Zulfikar / REY Danjana **Umpires: HORN Markus** Commissioner:

![](_page_5_Picture_39.jpeg)

![](_page_6_Picture_0.jpeg)

#### **SYNTAINICS MBC**

![](_page_6_Picture_4.jpeg)

![](_page_6_Picture_35.jpeg)

![](_page_6_Picture_36.jpeg)